### **Programmazione template**

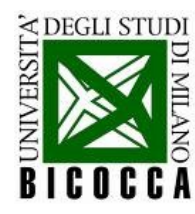

# **Funzionalità ed operatori**

- Anche se con comportamenti simili, i vari tipi (int, float, double) in C++ non sono interscambiabili automaticamente
- una medesima azione (es. la somma) deve essere implementata **per ogni tipo** (e **per ogni classe**!)
- il C++ permette di definire operatori con lo **stesso simbolo** per ogni tipo: ad esempio, la somma fra int, float, double si fa con lo stesso operatore operator+(): è l'*overloading* degli operatori
- **anche per una classe** si possono ridefinire gli operatori (già fatto con operator=() )

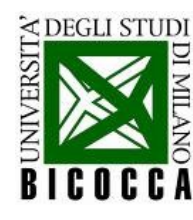

# **Funzioni, tipi, funzionalità**

```
double sommaDouble
  (const double & first,
   const double & second)
  double somma ;
  somma = first + second;return somma :
int sommaInt
  (const int & first,
   const int & second)
  int somma;
  \text{somma} = \text{first} + \text{second};
  return somma;
```
- nonostante la generalizzazione introdotta dall'overloading degli operatori, il **problema rimane per le funzioni**
- una medesima funzione (es. la somma, per semplicità) deve essere **implementata per ogni tipo** (e per ogni classe!)
- spesso le funzioni non si basano sulle proprietà del tipo, ma su **alcune sue funzionalità** (operator+ ()): si può sfruttare questo fatto!

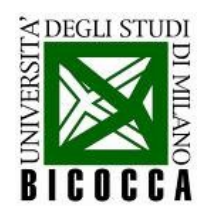

# **Generalizziamo: i template**

```
template <typename T>
T somma (const T & first,
           const T & second)
    somma
  \text{somma} = \text{first} + \text{second};
  return somma;
```
- la funzione è definita sulla base degli operatori di un tipo
	- il tipo in questione deve avere gli operatori necessari per la funzione implementati
	- nel codice della funzione, "T" prende il posto del tipo in questione
- al momento del parsing, il compilatore costruisce l'effettiva implementazione della funzione
- questo significa che le funzioni template vanno implementate nel file ".h"

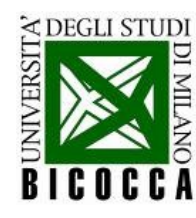

# **Come si utilizzano**

```
int main (int argc, char** argv)
  double d1 = 0. :
  double d2 = 5.;
  std::cout << "somma di double: "
            \prec somma (d1, d2) \prec std::endl;
  int i1 = 0 :
  int i2 = 5;
  std::cout << "somma di int: "
            \prec somma (i1, i2) \prec std::endl;
/* questo da' errore!
  std::cout << "somma mista: "
            \ll somma (i1,d2) \ll std::endl ;
  return 0:
```
- **•** la funzione templata si utilizza come una qualunque funzione nel ".cpp "
- **•** i prototipi effettivi disponibili devono corrispondere rigidamente alla definizione data:
	- **•** siccome nel nostro caso usiamo un tipo "T" per entrambe le variabili da sommare, **non** si possono fare somme "miste"

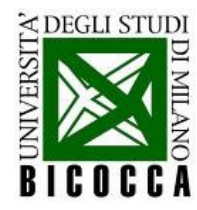

### **Due modi d'uso**

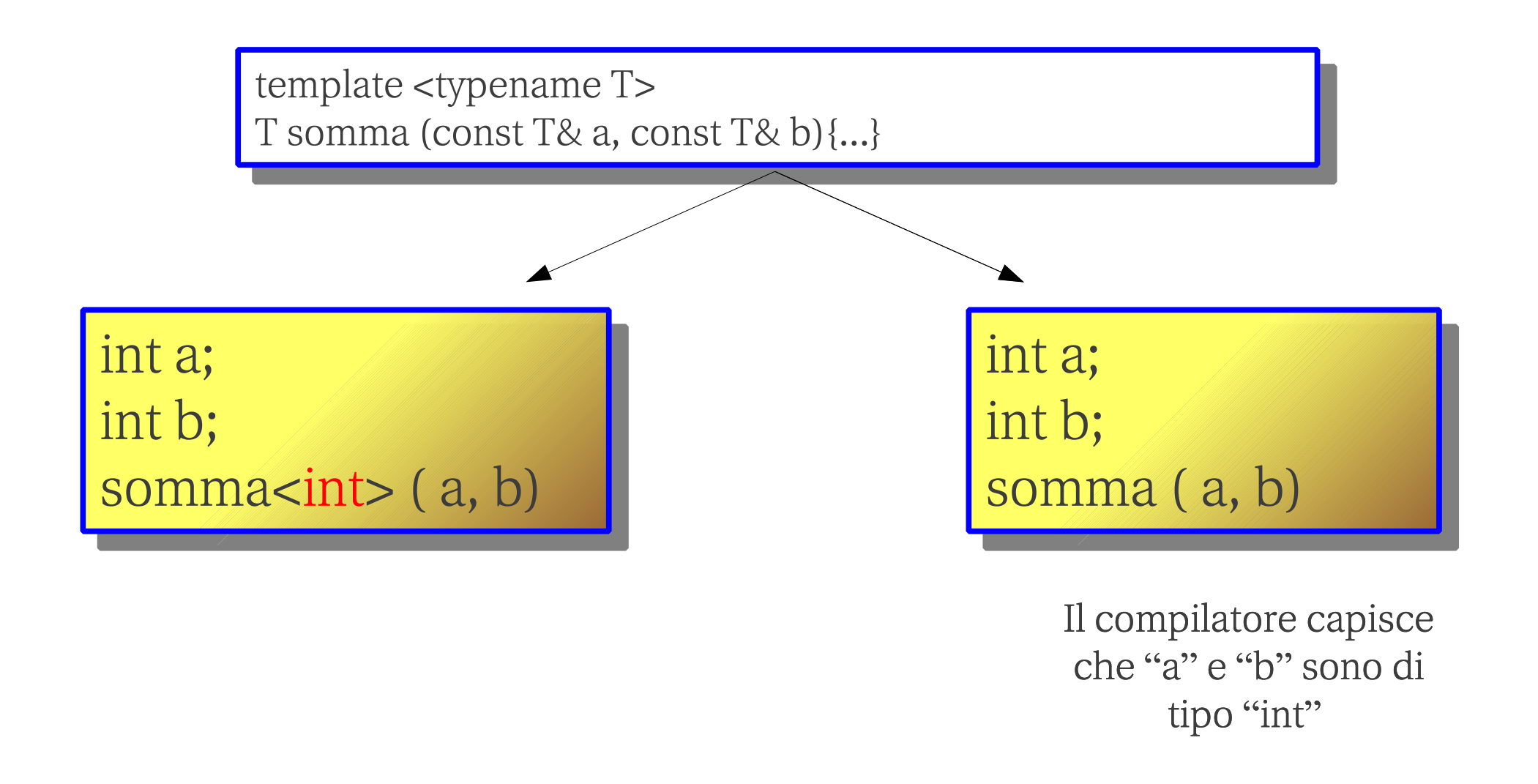

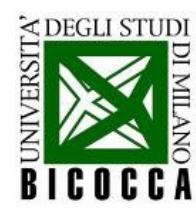

### **Classi template**

Anche una classe può essere **templata**

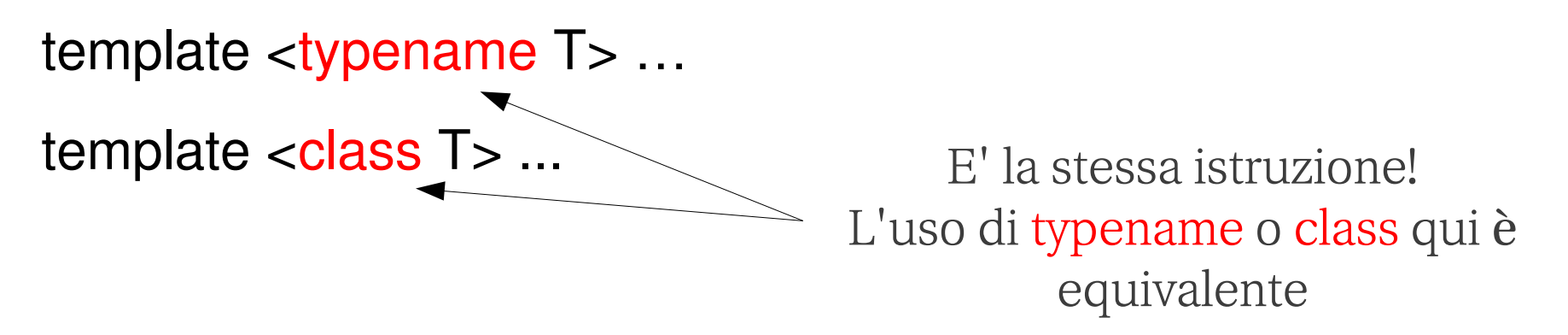

- utile per creare "strumenti di lavoro" **più complessi** di quelli offerti dal C++
- esempio: un **vettore** a dimesione variabile (come quello che si crea con new) che si distrugge da solo alla fine dell'esecuzione **che possa contenere** int, float, double, class...

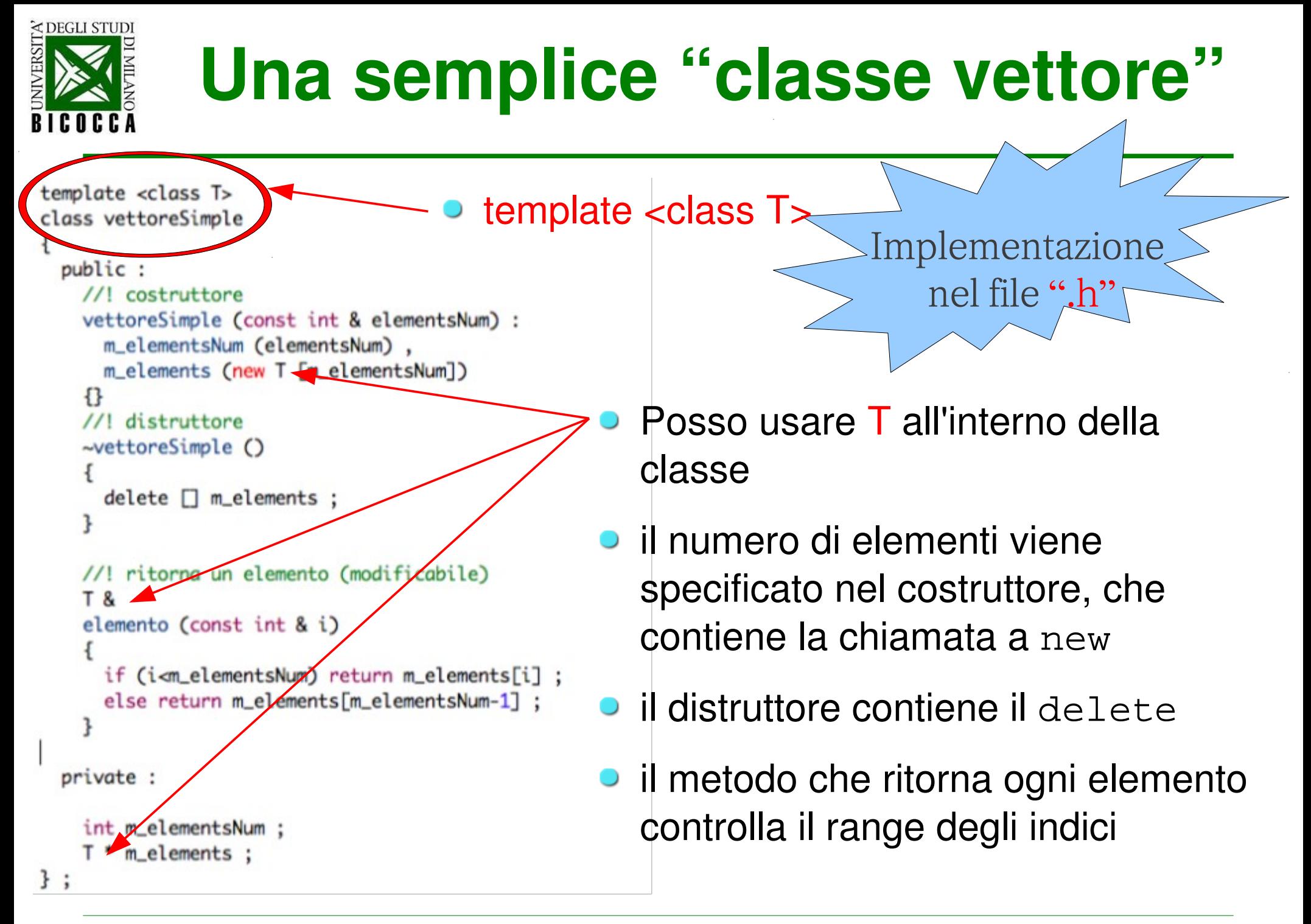

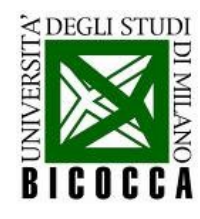

ł

# **Come si utilizza**

```
#include "vettoreSimple.h"
\#include
```

```
int main (int argc, char ** argv)
```

```
int element i = 10:
```

```
// definisco un vettoreSimple di interi
vettoreSimple<int> listaDiInteri (elementi) ;
```

```
// riempio un vettoreSimple di interi
for (int i=0; i<elementi; +i)
  listaDiInteri.elemento (i) = i * 2;
```

```
// leggo un vettoreSimple di interi
for (int i=0; i<elementi; +i)
             \le "elemento " \le i (CONSt int& i)<br>\le ": " \le listaDiInteri.elemento (i) \le "\n" :
  std::count \ll "element" \ll i
```

```
return 0;// il comando "delete" viene chiamato automaticamente
// nel distruttore della classe vettoreSimple per i vettori
```
- la classe è inclusa come al solito
- **•** il tipo da utilizzare per ogni oggetto e' indicato con  $\langle$ int>
- **l'oggetto si utilizza come un** qualunque altro oggetto
- l'elemento del vettore è resituito dal metodo elemento

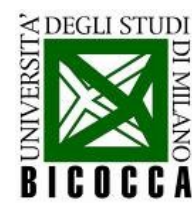

# **Un piccolo upgrade**

• invece dell'operatore elemento

```
T& elemento (const int& i)
```
si può implementare, per la classe vettoreSimple, l'operatore

T& operator[] (const int& i)

per accedere agli elementi del vettore con le parentesi quadre

### **Implementazione (file.h) Utilizzo (file.cpp)**

```
//! ritorna un elemento (modificabile)
T &
operator[] (const int & i)
  if (i<m_elementsNum) return m_elements[i];
  else return m_elements[m_elementsNum-1] ;
```

```
// riempio un vettore di interi
for (int i=0; i<elementi; +i)
  listabifinterif[i] = i * 2;// leggo un vettore di interi
for (int i=0; i<elementi; +i)
  std:: cout << "elemento" << i<< " : " << listaDiInteri[i]
           \ll "\n" :
```
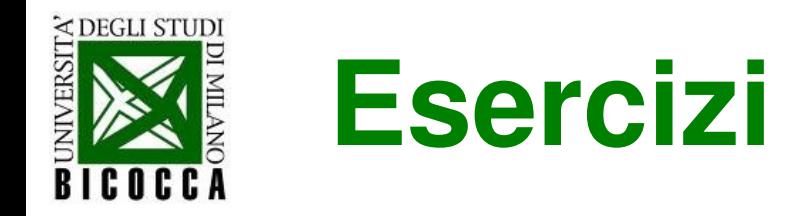

- Esercizio 1: implementare la classe dei vettori e creare in un main un vettore di numeri complessi
- Esercizio 2: implementare la classe delle matrici 2x2 e creare in un main una matrice di numeri complessi

### **Standard Template Library**

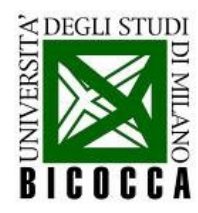

### **Che cosa sono**

- Classi di **funzionalità generali** (stringhe, insiemi, vettori, mappe associative, funzioni per gestirle) standardizzate
- Utilizzano i **template per essere generali** (come il vettore che abbiamo implementato)
- **· Funzionalità garantite**, elastiche, sicure per la memoria (il più

possibile)

### **Reference**

Reference of the C++ Language Library, with detailed descriptions of its elements and examples on how to use its functions

The standard C++ library is a collection of functions, constants, classes, objects and templates that extends the C++ language providing basic functionality to perform several tasks, like classes to interact with the operating system, data containers, manipulators to operate

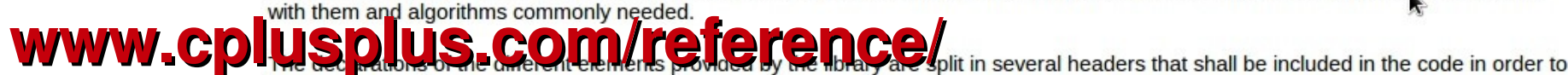

have access to its components:

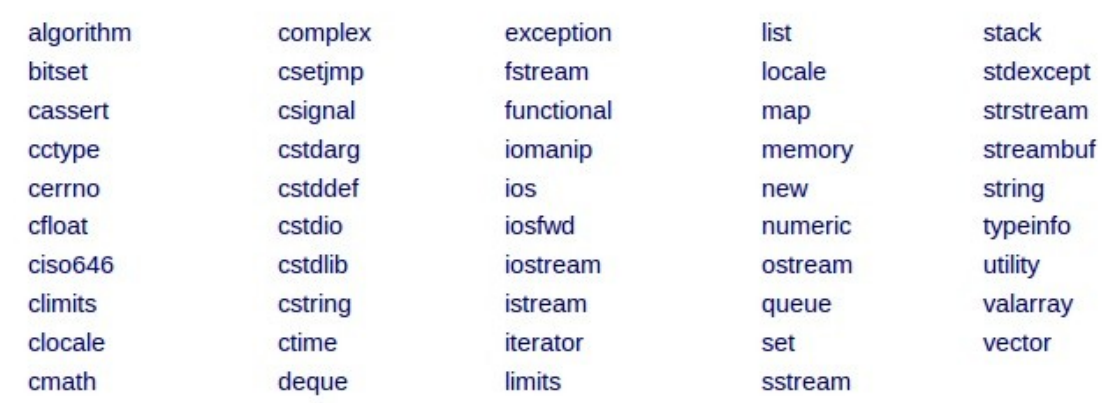

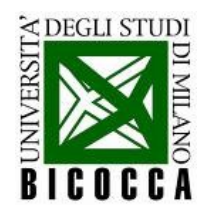

### **std::string**

- Non sono un vettore di caratteri! Rappresentano una stringa e salvano al proprio interno in maniera ottimizzata le informazioni che ci interessano
- Esistono diversi **operatori** che si possono utilizzare sulle stringhe
- Per recuperare una stringa alla maniera del C si utilizza il metodo std::string::c\_str ()

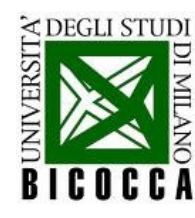

# **Esempio veloce**

// creo e riempio una stringa  $std::string$  parola = "esempio";  $std::count \ll parola \ll std::endl ;$ 

- $\#$ include <string>
- Creo una stringa e le assegno un valore

```
// creo una stringa a partire da altre stringhe
std::string frase = altraParola + " " + parola;
frase += "!";
std::count \ll frac \ll std::end;
```
- Creo una stringa **a partire da un'altra stringa**
- Si può utilizzare l'operatore operator+ (), che concatena le stringhe

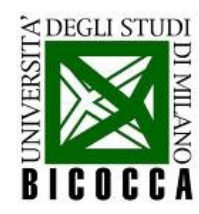

- Ha la **stessa funzione di un** *array* **allocato dinamicamente** (come il nostro vettore)
- La gestione della memoria è **ottimizzata e sicura**
- **Si riempie** con il metodo std::vector::push\_back ()
- Copia gli oggetti il meno possibile, ma lo fa, quindi è necessario che sia **ben definito il copy constructor e l'operatore operator= ()** degli oggetti
- Si rilegge con gli iteratori, che sono oggetti che si comportano in modo simile ai puntatori
- Si può leggere anche alla maniera tradizionale del C

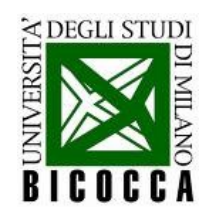

# **Qualche esempio**

// definisce un vector std::vector<double> vectorDiReali ;

```
int quanti = 10;
// riempie il vector
for (int i=0; i<quanti; +i)
 vectorDiReali.push_back (i * 3.14);
```

```
// si puo' usare come un vettore "solito"
for (int i=0; i<quanti; +i)
    std::count \ll "element" \ll i
```
- #include <vector>
- Il vettore viene **creato** templato sul tipo che contiene, e lui stesso è un oggetto (quindi ha i suoi metodi ed i suoi membri)
- Per riempirlo si usa il metodo push\_back () senza preoccuparsi delle dimensioni (fa tutto lui)
- Si può **rileggere come un normale array del C** (anche l'uso della memoria << ": " << vectorDiReali[i] << "\n" ; è analogo, in entrambi i casi si utilizzano regioni contigue della memoria)
- vectorDiReale.at(i)  $\bullet$  Il metodo at() sostituisce []

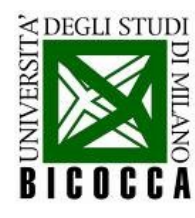

# **Uso degli iteratori**

● Il modo di **accedere ai vector elemento per elemento**, sia per leggerlo che per modificarlo in un loop

```
// legge il vector: l'iteratore e' costante, non posso fare modifiche
for (std::vector<double>::const_iterator itVec = vectorDiReali.begin ();
    itVec != vectorDiReali.end ();
    +itVec)● Il vettore restituisce il 
                                                      proprio inizio (begin ()) 
    std::count \ll "element"e un elemento oltre la fine
             << itVec - vectorDiReali.begin ()
                                                      (end ())<< ": " << *itVec << "\n" ;
```
// modifica il vector: l'iteratore non e' piu' costante

 $itVec$  != vectorDiReali.end  $()$  ;

 $+$ itVec)

\*itVec  $+= 2$ ;

for (std::vector<double>::iterator itVec = vectorDiReali.begin () ;

Nel ciclo, **l'iteratore si usa come un puntatore**

Ci sono **due tipi di iteratori**: quello costante (solo per leggere) e quello non costante (anche per modificare)

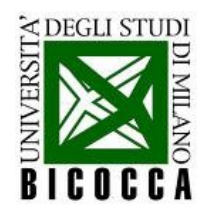

- Le STL non hanno soltanto i vector, ma una **serie di container per diverse funzioni**
- Una **mappa associativa** è una generalizzazione dell'elenco del telefono:
	- c'è una **chiave di ricerca** (nome)
	- c'è una **informazione** (numero)
- Come per i vector, c'è il modo di **riempirla e rileggerla** con i suoi stessi metodi ed operatori
- Una mappa può contenere **un solo elemento per ogni chiave**
- Una mappa è un insieme **ordinato secondo la chiave**

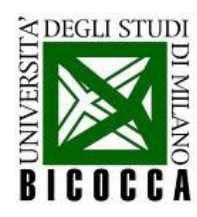

### **Creare una mappa**

// definisce una mappa std::map<int,double> mapDiReali ;

```
int quanti = 10 :
// riempie la mappa
for (int i=0 ; i<guanti ; +i)
  mapDiReali[2^*i] = (2 * i * 3.14);
```
- #include <map>
- **Templata** sulla chiave (primo tipo) e oggetto (secondo tipo)
- **La chiave deve essere ordinabile**, quindi è necessario che sia definito un operator< () per l'oggetto per la chiave (minore stretto!)
- La mappa viene riempita con un operatore di assegnazione; anche in questo caso, **copy constructor e operator= () devono essere definiti con attenzione**

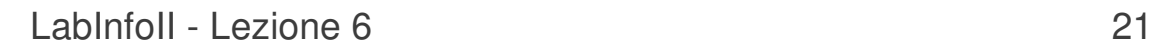

# **Leggere o modificare una mappa**

```
// legge la mappa: l'iteratore e' costante, non posso fare modifiche
for (std::map<int.double>::const_iterator itMap = mapDiReali.begin () ;
     itMap != mapDiReali.end () :
     + i tMap)std::cout << "elemento"
             << itMap->first
             << ": " << itMap->second << "\n" ;
// modifica il map: l'iteratore non e' piu' costante
for (std::map<int,double>::iterator itMap = mapDiReali.begin () ;
     itMap := mapDiReali.end();
    + itMap)
   // itMap->first *= 3; // questo non puo' essere modificato
    itMap-ssecond *= 3 :
```
- Per leggere la mappa uso di nuovo **una classe iteratore** (diverso da quello dei vector!)
- L'iteratore nel ciclo si comporta **come un puntatore**
- **La chiave e l'oggetto** della mappa si recuperano con due membri: **first** e **second** rispettivamente
- Esistono iteratori **costanti** (sola lettura) e **non costanti** (anche modifica)
- **La chiave non può essere modificata**, per non sovvertire l'ordinamento (cosa che corromperebbe il container)
- Per eliminare un elemento della mappa -> map.erase(iteratore);

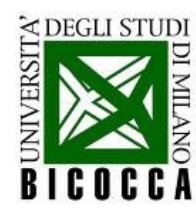

### **Riassumendo**

- Le Standard Template Library offrono una vasta gamma di **container e algoritmi utili e sicuri**
- Si utilizzano librerie scritte da altri (esperti!) per **semplificare la nostra vita**
- Le STL sono **standardizzate** dalla Standardization Committee, quindi sono portabili
- Le STL sono uno strumento molto potente, noi abbiamo visto soltanto **la punta della punta dell'iceberg**
- **Non si fa C++ senza**

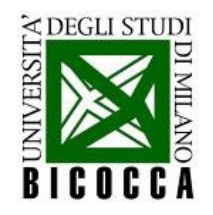

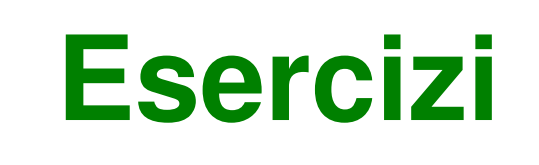

- Esercizio 3: crate una mappa simil-elenco del telefono e riempitela inserendo come chiave in nomi (string) e come oggetti i numeri di telefono.
- **Esercizio 4**: creare un vector di istogrammi che disegnino due o più distribuzioni casuali, che seguono diverse pdf (con quanto fatto all'inizio)
- Esercizio 5: creare una mappa di istogrammi associati ciascuno ad una stringa, che identifica la funzione utilizzata per disegnarli

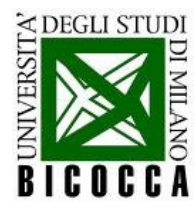

# **Approfondimenti: i namespace**

I namespace permettono di raggruppare oggetti con un nome

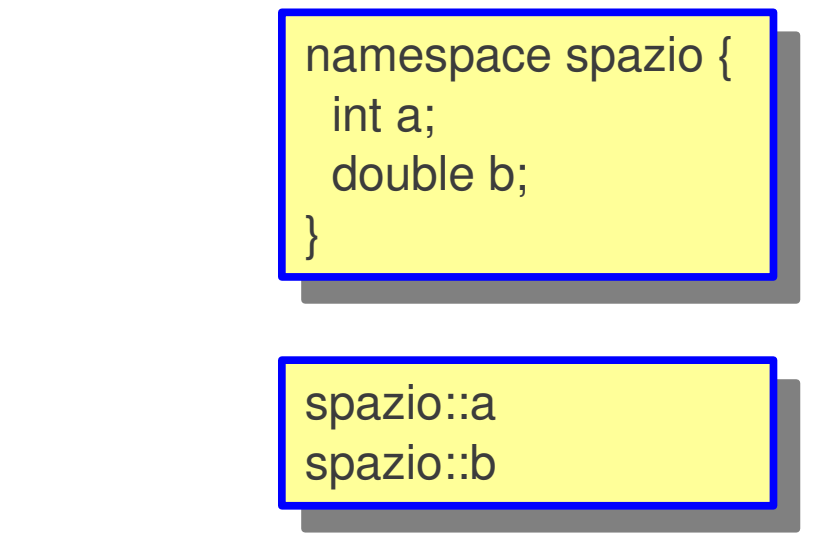

Per utilizzarli

Proprio come il namespace "std"

std::cout << ciao << std::endl;

- L'uso di namespace è safe e il codice è di facile debugging.
- Si può comunque usare ...

using namespace std;

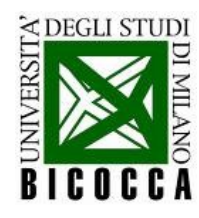

# **Cicli automatici**

#include <algorithm> #include <functional>

```
struct stampa:
   public std::unary_function<double, void>
  void operator() (double& x)
      std::cout << x \lt\lt "\n" :
```
vectorDiReali.end (), stampa ());

- In un ciclo in cui le stesse operazioni vengono eseguite su ogni elemento di un vector si puo' **definire la funzione** e lasciare che sia un algoritmo esistente a fare il ciclo nel modo migliore
- La funzione e' definita secondo un **protocollo standard**

(unary\_function), che sta nell'header <functional> ed è templata sugli input ed output che vogliamo che abbia

for\_each (vectorDiReali.begin (), Valgoritmo che fa il ciclo (for\_each) sta nell'header <algorithm>: l'algoritmo prende in ingresso i limiti del vettore e la funzione da applicare per ogni suo elemento

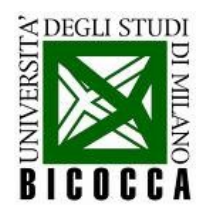

## **L'ordinamento dei vector**

sort (vectorDiReali.begin (), vectorDiReali.end ());

```
struct mySort:
public std::binary_function<int, int, bool>
 bool operator() (int x, int y)
      return x < y ;
\}:
```
sort (vectorDiReali.begin (), vectorDiReali.end (), mySort ());

- L'algoritmo for each agisce su ogni elemento del vettore **indipendentemente dagli altri**
- Un esempio si operazione che riguarda non solo i singoli elementi, ma anche le relazioni fra di loro, è **l'ordinamento di un vector**
- **L'algoritmo sort** ordina un vettore: il **comportamento di default** e' basato sull'operator< (), implementato per l'oggetto contenuto nel vettore
- Si può definire un **operatore di minore**  fatto in casa e passarlo all'algoritmo sort per ordinare il vettore in modo alternativo (ad esempio, se in un vettore di interi si volessero prima i pari, poi i dispari)